Приложение 2 к приказу Минприроды России от 16.09.2016 № 480

Форма

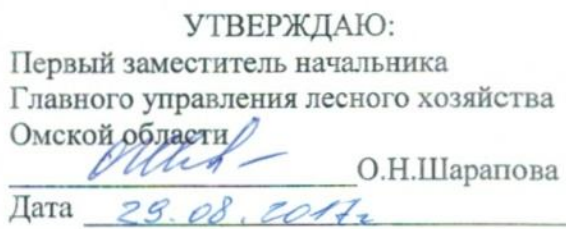

 $\sqrt{v}$ 

# Акт лесопатологического обследования № 102

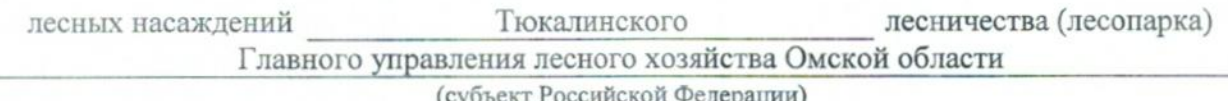

Способ лесопатологического обследования: 1. Визуальный

2. Инструментальный

# Место проведения

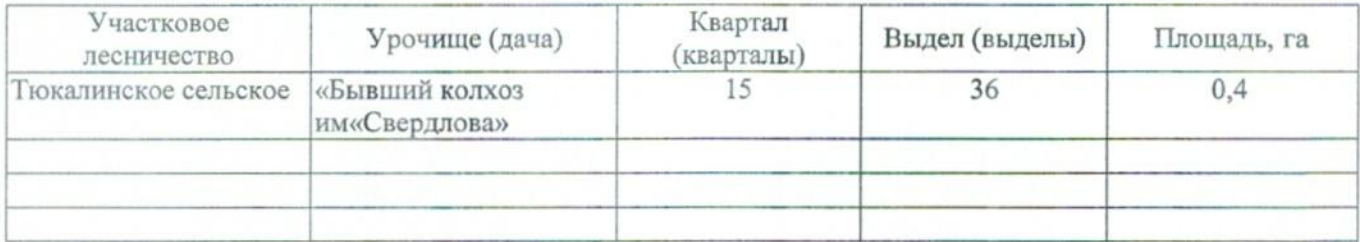

Лесопатологическое обследование проведено на общей площади 0,4 га.

# 2. Инструментальное обследование лесного участка.\*

2.1. Фактическая таксационная характеристика лесного насаждения соответствует  $(He)$ соответствует) (нужное подчеркнуть) таксационному описанию. Причины несоответствия: Лесоустройство 1979

Ведомость лесных участков с выявленными несоответствиями таксационным описаниям приведена в приложении 1 к Акту.

# 2.2. Состояние насаждений: с нарушенной устойчивостью

с утраченной устойчивостью

#### причины повреждения:

868/устойчивый низовой пожар 4-10 летней давности высокой интенсивности

#### Заселено (отработано) стволовыми вредителями:

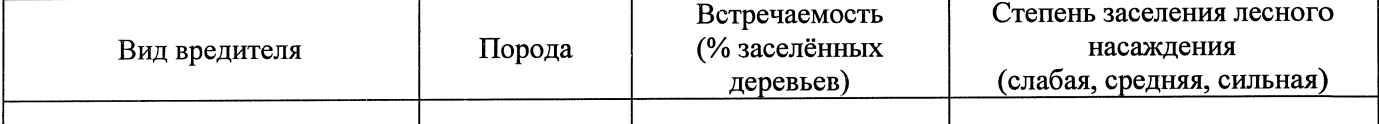

#### Повреждено огнём:

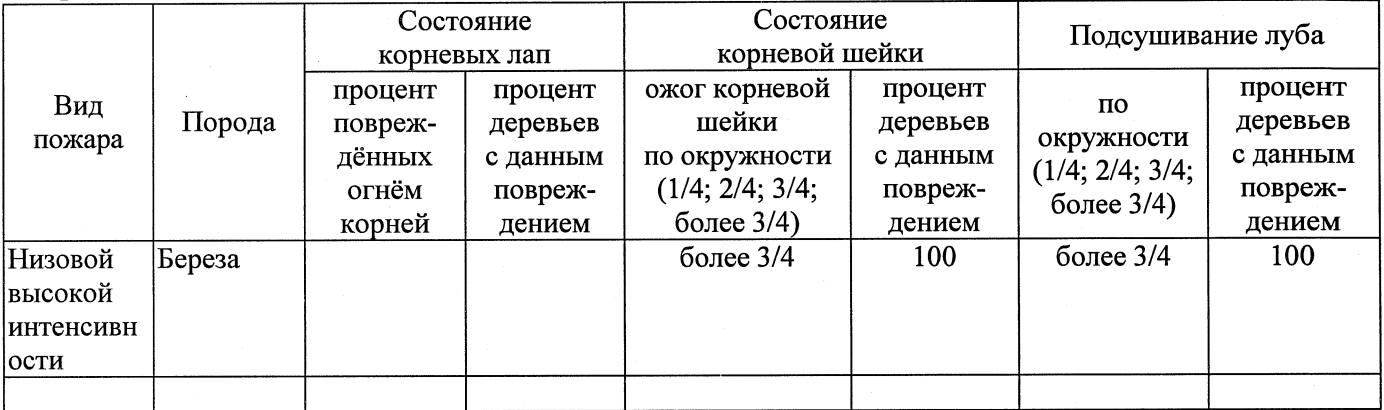

# Поражено болезнями:

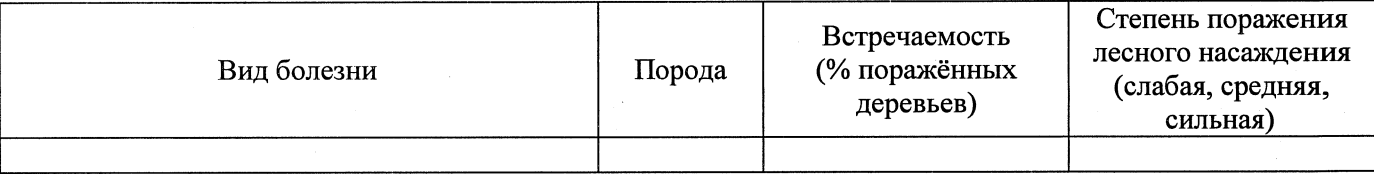

# 2.3. Выборке подлежит 100 % деревьев,

в том числе: % (причины назначения) ослабленных % (причины назначения) сильно ослабленных % (причины назначения) 868/устойчивый низовой пожар 4-10 20 усыхающих летней давности высокой интенсивности % (причины назначения) 868/устойчивый низовой пожар 4-10 60 свежего сухостоя летней давности высокой интенсивности в том числе: свежего ветровала  $\frac{9}{6}$ : свежего бурелома  $\frac{0}{6}$ старого ветровала %; (причины назначения) в том числе: старого бурелома  $\%$ ; % (причины назначения) 868/устойчивый низовой пожар 4-10 старого сухостоя 20 летней давности высокой интенсивности аварийных

 $\%$ .

2.4. Полнота лесного насаждения после уборки деревьев, подлежащих рубке, составит  $0.0$ Критическая полнота для данной категории лесных насаждений составляет

 $0.3$ 

# ЗАКЛЮЧЕНИЕ

С целью предотвращения негативных процессов или снижения ущерба от их воздействия назначено:

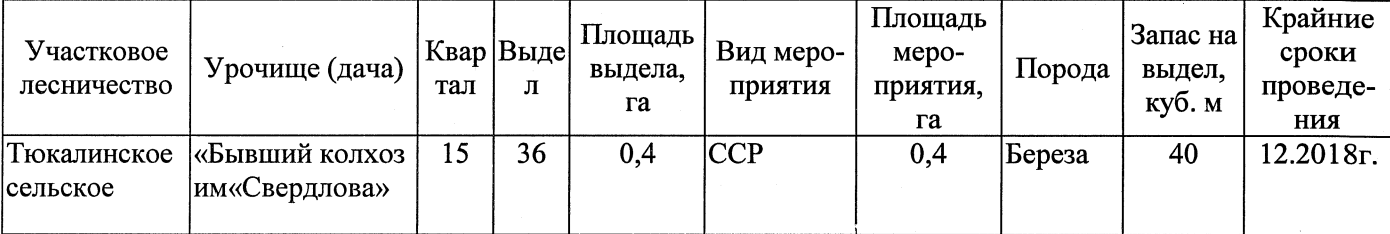

Ведомость перечета деревьев, назначенных в рубку, и абрис лесного участка прилагаются (приложение 2 и 3 к Акту).

Меры по обеспечению возобновления:

Естественное заращивание

Мероприятия, необходимые для предупреждения повреждения или поражения смежных насаждений: Мониторинг смежных насаждений

Сведения для расчёта степени повреждения:

год образования старого сухостоя 2015  $\cdot$  ;

основная причина повреждения древесины 868/устойчивый низовой пожар 4-10 летней давности высокой интенсивности

Дата проведения обследований 22.08.2017

Исполнитель работ по проведению лесопатологического обследования: Заместитель директора САУ «Тюкалинский лесхоз»

Роева Н.И.  $\Phi$ .*M.O.* Подпись

\* Раздел включается в акт в случае проведения лесопатологического обследования инструментальным способом.